# **Manuskriptrichtlinien für die Schriftenreihe der DGGN**

## **Annahme von Manuskripten**

Zur Publikation werden bisher **unveröffentlichte** Manuskripte angenommen, die nicht gleichzeitig einer anderen Zeitschrift zur Publikation angeboten werden. Über die Annahme eines Beitrags entscheidet das Schriftleitergremium.

## **Grundsätzliches**

Der Umfang des gesamten Manuskripts sollte **48 000 Zeichen einschließlich Leerzeichen** nicht überschreiten. Zudem sind maximal **drei Abbildungen** möglich. Für die Rubrik **Rezensionen** sind maximal **12 000 Zeichen einschließlich Leerzeichen** vorgesehen.

## **Gliederung**

Titel der Arbeit Vorname und Name des Autors oder der Autoren englischer Titel der Arbeit summary (**max. 250 Wörter**) und keywords (**max. fünf**) in englischer Sprache Zusammenfassung (**max. 250 Wörter**) und Schlüsselwörter (**max. fünf**) am Ende der Arbeit Korrespondenzadresse: Autorennamen, akademischer Titel, aktuelle Anschrift, Tel., E-Mail

## **Texterfassung**

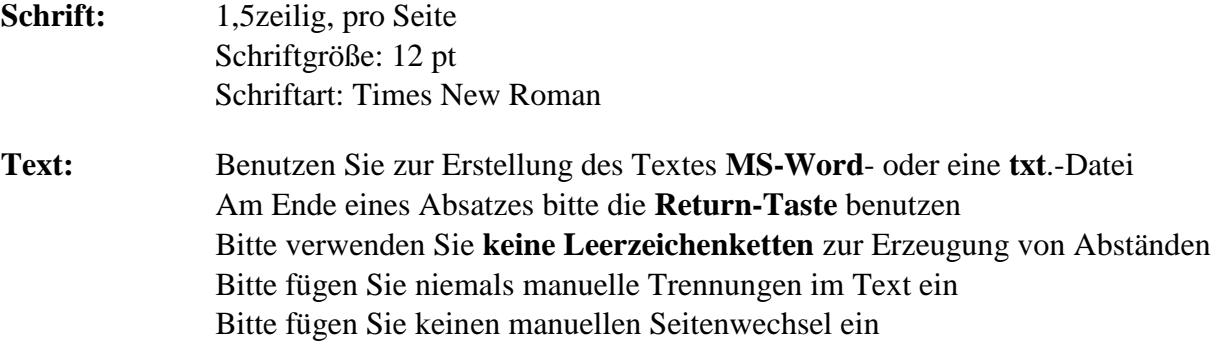

Der Text sollte möglichst untergliedert werden in **Unterkapitel mit Zwischenüberschriften** (**linksbündig und fettgeschrieben mit zwei Leerzeilen davor und einer Leerzeile** danach). Bitte verwenden Sie die **neue deutsche Rechtschreibung**. Absätze sind durch einen größeren Zeilenabstand zu kennzeichnen.

# **Abbildungen und Tabellen**

Abbildungen und Tabellen sowie zugehörige Legenden sollen in einer **gesonderten Datei** gespeichert werden. Bitte integrieren sie diese **nicht** in den Text (**unbedingt separat abspeichern)**. Geben Sie im Text nur an, an welche Stelle die jeweilige Abbildung oder Tabelle zu platzieren ist (**hier Abb. 1 oder Tab. 2).** Jede Tabelle muss aus sich selbst heraus ohne Hinweis auf den Text verständlich sein. Alle Erklärungen, welche zum vollständigen Verständnis der Tabelle notwendig sind, sollen durch die Beschriftung der Tabelle, durch Fußnoten zur Tabelle sowie in der Legende erfolgen. Bitte verwenden Sie keine Formatvorlagen und keine automatischen Aufzählungen.

#### **Abbildungsvorlagen:** als jpg- oder tif-Dateien

liefern

Fotos sollten mindestens 300 dpi, Strichabbildungen mindestens 600 dpi haben selbst angefertigte Grafiken**,** Diagramme als offene Powerpoint-, Word- oder Excell-Dateien liefern

#### **Abbildungs-, Tabellenlegenden:**

Achten Sie darauf, dass im laufenden Text auf sämtliche Abbildungen und Tabellen verwiesen wird

Versehen Sie jede Abbildung und Tabelle mit einer Legende

Wenn Sie Abbildungen und Tabellen aus anderen Werken übernehmen möchten, benötigen Sie eine entsprechende **Abdruckgenehmigung des Originalverlages**. Schreiben Sie den Verlag bitte an und führen Sie die Originalquelle in der Legende an.

Stellen Sie sicher, dass Sie über das Verwertungsrecht für Abbildungen verfügen.

## **Literaturzitate**

Literaturverweise werden am **Ende der Arbeit** in **alphabetischer Reihenfolge** aufgeführt (ohne Nummerierung).

## **Literaturhinweise im laufenden Text:**

Prinzipiell gibt es **zwei Möglichkeiten** der Zitierung im Text:

**1. Autorenname(n) und Erscheinungsjahr in runden Klammern**: z. B. (Maier 2008) oder (Maier u. Schulz 2008), ab drei Autoren (Maier et al. 2008); bei **Zitaten mit Angabe der Seitenzahl**: z. B. (Maier 2008: 312–314)

**2. als Fußnote:** am Ende der jeweiligen Seite Zitierung wie unter **1.**, jedoch ohne Klammer: z. B. <sup>1</sup> Maier 2008 usw.

## **Literaturverzeichnis:**

Im Gegensatz zur Zitierung im laufenden Text müssen im Literaturverzeichnis **alle Autoren** angegeben werden.

## **Zitierung von Zeitschriftenbeiträgen:**

Fink GR, Heide W (2004) Räumlicher Neglect. Nervenarzt 75: 389–410.

Vuilleumier P (2004) Anosognosia: the neurology of beliefs and uncertainties. Cortex 40: 9– 17.

#### **Zitierung von Büchern und Buchkapiteln:**

Eulner HH (1970) Die Entwicklung der medizinischen Spezialfächer an den Universitäten des deutschen Sprachgebietes. Enke, Stuttgart.

Tanner J (2005) Der "fremde Blick": Möglichkeiten und Grenzen der historischen Beschreibung einer psychiatrischen Anstalt. In: Rössler W, Hoff P (Hrsg.) Psychiatrie zwischen Autonomie und Zwang. Springer, Heidelberg, S 45–66.

#### **Zitierung von Internetseiten (Webpages):**

[Autor/Hrsg. Nachname Vornamensinitiale]. [Titel des Beitrags]. [Titel der Website]. [letztes Update oder Copyrightdatum]. [Internetadresse/URL]. [Zugriffsdatum]. National Institute for Clinical Excellence (NICE). Violence. The short-term management of disturbed/violent behaviour in in-patient psychiatric settings and emergency departments. Clinical Guideline 25. February 2005. http://www.nice.org.uk/CG025NICEguideline (18. August 2005).

Manuskript bitte immer **per E-Mail** oder CD-ROM bis spätestens **15. Februar** d. J. an den Schriftführer senden.

**Bitte Korrekturadresse mit Faxnummer, Telefonnummer und E-Mail nicht vergessen.** 

## **Anschrift der Schriftführerin**

Dr. rer. hum. Kathleen Haack AG Philosophie und Geschichte der Psychiatrie Klinik und Poliklinik für Psychiatrie und Psychotherapie Universitätsmedizin Rostock Gehlsheimer Str. 20 18147 Rostock [kathleen.haack@uni-rostock.de](mailto:kathleen.haack@uni-rostock.de)